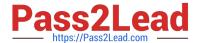

# 1Z0-343<sup>Q&As</sup>

JD Edwards EnterpriseOne Distribution 9.2 Implementation Essentials

# Pass Oracle 1Z0-343 Exam with 100% Guarantee

Free Download Real Questions & Answers PDF and VCE file from:

https://www.pass2lead.com/1z0-343.html

100% Passing Guarantee 100% Money Back Assurance

Following Questions and Answers are all new published by Oracle
Official Exam Center

- Instant Download After Purchase
- 100% Money Back Guarantee
- 365 Days Free Update
- 800,000+ Satisfied Customers

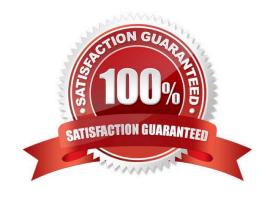

# https://www.pass2lead.com/1z0-343.html

## 2024 Latest pass2lead 1Z0-343 PDF and VCE dumps Download

## **QUESTION 1**

If your customer requires lots to be restricted to one item and one branch/plant, where would you find the required settings for this?

- A. System Constants
- B. Item Availability Definition
- C. Application Constants
- D. Branch/Plant Constants

Correct Answer: D

Reference: https://docs.oracle.com/cd/E59116\_01/doc.94/e58761/setup\_constants.htm#WEAIM512

#### **QUESTION 2**

What is the purpose of the Versions tab when inquiring on an interactive application?

- A. It allows a user to specify what versions of each of the called applications to execute.
- B. It allows users to specify the version of the interactive application called when executed from a menu.
- C. Specify the values preloaded into the form when executing the application.
- D. It restricts the interactive application to call only one other interactive application.

Correct Answer: A

Reference: https://docs.oracle.com/cd/E53430\_01/EOTRA/use\_interactive\_vers.htm#EOTRA00250

#### **QUESTION 3**

Your customer is in the process of adding all their suppliers into the new procurement system.

Which four procurement processing defaults are maintained in the Work With Supplier Master application?

(Choose four.)

- A. Bank account
- B. Tax Information
- C. EDI information
- D. Voucher automation
- E. General Ledger distribution

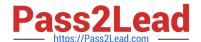

# https://www.pass2lead.com/1z0-343.html

2024 Latest pass2lead 1Z0-343 PDF and VCE dumps Download

F. Address book information

Correct Answer: ABCD

#### **QUESTION 4**

Your company wants to enter transactions using a customer\\'s item number instead of the primary item number.

How do you enable this for sales orders?

- A. Enter the customer\\'s item number as the third item number in the Item Master table. During transaction entry, enter the customer\\'s item number preceded by the code.
- B. Set up base price or advanced pricing for this customer/item combination using the customer\\'s item number.
- C. Set up the customer cross-reference symbol in Branch/Plant Constants and define the customer item number in the Item Cross Reference table. During transaction entry, enter the customer\\'s item number preceded by the symbol.
- D. Set up the customer cross-reference code in Branch/Plant Constants. During transaction entry, enter the customer\\'s item number preceded by the code.
- E. Set the flag in Customer Billing Instructions to use the customer item numbers from supplemental data.

Correct Answer: A

# **QUESTION 5**

You want zero quantity tolerance on a specific item during receipt. The item belongs to a group that currently gets a 10% tolerance.

How can you accomplish this?

- A. In the Item Branch/Plant, set the tolerance to zero.
- B. Set the tolerance for the specific item to zero in Tolerance Rule Setup.
- C. Set the tolerance processing option in the Receipts program to zero.
- D. Set up an order hold code for zero tolerance.
- E. Set the tolerance for the company to zero in Tolerance Rule Setup.

Correct Answer: C

Latest 1Z0-343 Dumps

**1Z0-343 Practice Test** 

1Z0-343 Braindumps